# **Chapitre 9**

# **Logarithmes**

## **I Exercices**

## **9.1 Définition de la fonction ln et conséquences**

#### **Exercice 9.1**

Le logarithme népérien d'un nombre réel x est le nombre y tel que  $e^y = x$ , autrement dit :

 $\ln(x) = y \iff e^y = x$ 

**1.** Faisons un premier essai à la calculatrice (touche  $\ln \ln \Lambda$ ). On stocke  $\ln(5)$  dans A :  $\ln(5) \rightarrow A$ . L'affichage indique que  $ln(5) \approx 1,609$ 

Calculer maintenant  $e^A$ . On doit obtenir 5. On a donc bien :  $ln(5) = A \iff e^A = 5$ 

- **2.** Compléter ce tableau de valeurs à l'aide de la calculatrice
	- ' s'il y a un message d'erreur, tracer une croix ;
	- ' arrondir au dixième si nécessaire.

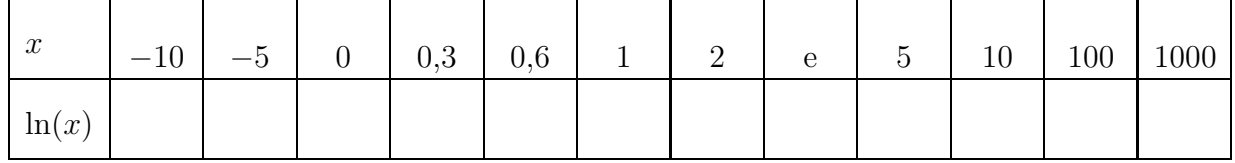

- **3. a)** Expliquer les trois messages d'erreurs obtenus.
	- **b)** Quel est l'ensemble de définition de la fonction ln ? Justifier.
- **4.** Justifier les valeurs de  $ln(1)$  de  $ln(e)$ .
- **5.** Conjecturer le signe de  $\ln(x)$  selon les valeurs de *x*.

#### **Exercice 9.2**

- **1.** Avec la calculatrice, calculer  $: (a)$  $ln(e^5)$ (b)  $\ln(e^{-3})$  (c)  $e^{\ln(7)}$ (d)  $e^{\ln(-6)}$
- **2. a)** Compléter cette égalité :  $\ln(e^x) = ...$ 
	- **b)** Justifier l'égalité précédente.
	- **c)** Cette égalité est-elle vraie pour tout réel *x* ?
- **3.** Mêmes consignes (a), (b), (c) pour l'égalité  $e^{\ln(x)} = \ldots$

#### **Exercice 9.3**

**1.** Sur l'écran de la calculatrice, tracer la courbe de la fonction ln.

- **2.** Quel est apparemment le sens de variation de la fonction ln ?
- **3.** Justifier la réponse précédente en démontrant que pour tous réel *a* et *b* strictement positifs  $a < b \iff \ln(a) < \ln(b)$ .

Indications :

- poser  $c = \ln(a)$  et  $d = \ln(b)$ ;
- $\bullet$  écrire *a* et *b* en fonction de *c* et *d*;
- ' utiliser les connaissances sur la fonction exponentielle.

#### **Exercice 9.4**

Sur l'écran de la calculatrice, tracer les courbes des fonctions ln et exp et la droite d'équation  $y = x$ , en choisissant le zoom orthonormal de façon à obtenir un repère orthonormal à l'écran. Que constatet-on pour ces deux courbes par rapport à cette droite ?

On admettra cette propriété qui est due au fait que  $ln(x) = y \iff e^y = x$ .

Voir le paragraphe [9.1.c](#page-11-0) du cours.

## **9.2 Équations et inéquations**

#### **Exercice 9.5**

Résoudre les équations :

(1)  $\ln(x) = -6$  (2)  $\ln(x) = 0$  (3)  $\ln(x) = 5$  (4)  $e^x = -2$  (5)  $e^x = 0$  (6)  $e^x = 7$ 

#### **Exercice 9.6**

Résoudre les équations :

(1)  $\ln(4 - 2x) = 0$  (2)  $e^{5x+2} = 4$  (3)  $\ln(3x + 2) = 3$  $(4)$   $e^{0,1x} = 1,5$  $(5)$   $e^{x^2} = 1$ (6)  $30e^{-0.05x} = 8$  (7)  $5e^{0.2x} - 6e^{0.4x} = 0$ 

## **Exercice 9.7**

Résoudre les inéquations suivantes sur  $\left[0; +\infty\right]$ :

(1)  $\ln(x) > 0$  (2)  $\ln(x) \le 0$  (3)  $\ln(x) \ge 3$  (4)  $\ln(x) < -4$ 

#### **Exercice 9.8**

Résoudre les inéquations suivantes :

(1)  $e^x > 0$  (2)  $e^x \le 0$  (3)  $e^x \le 5$  (4)  $e^x < -6$ 

## **9.3 Propriétés algébriques**

#### **Exercice 9.9**

L'objectif de cet exercice est de démontrer la propriété fondamentale des logarithmes qui dit que pour tous réels *a* et *b* strictement positifs  $ln(ab) = ln(a) + ln(b)$ 

- **1.** Étudions un premier exemple à la calculatrice : vérifier que  $ln(6)$  est égal à  $ln(2) + ln(3)$ .
- **2.** Démontrons cette propriété. On pose :  $c = \ln(a)$  et  $d = \ln(b)$ .
	- **a**) Démontrer que :  $ab = e^{c+d}$
	- **b)** En déduire la propriété.

#### **Exercice 9.10**

Écrire les expressions suivantes sous la forme d'un seul logarithme.

1. 
$$
\ln(5) + \ln(7)
$$
 2.  $\ln(60) + \ln(800)$  3.  $\ln(0, 02) + \ln(10)$  4.  $\ln(3) + \ln(\frac{1}{3})$ 

#### **Exercice 9.11**

**1.** Dans l'exercice précédent, on remarque que  $\ln\left(\frac{1}{2}\right)$ 3  $= -\ln(3).$ 

Démontrer que pour tout réel *a* strictement positif :  $\ln\left( \frac{1}{1} \right)$ *a*  $= -\ln(a).$ 

Indication : écrire  $\ln\left(a \times \right)$ 1 *a* ˙ de deux façons.

**2.** Démontrer que pour tous réels *a* et *b* strictements positifs : ln  $\left(\frac{a}{b}\right)$ *b*  $= \ln(a) - \ln(b).$ 

#### **Exercice 9.12**

- **1.** Démontrer que pour tout réel *a* strictement positif, et pour tout entier naturel *n* :  $\ln(a^n) = n \ln(a)$ . Indication : par récurrence sur *n*.
- **2.** Démontrer que pour tout réel *a* strictement positif :  $\ln(\sqrt{a}) = \frac{1}{2}\ln(a)$ . Indication :  $\sqrt{a}^2 = a$ .

#### **Exercice 9.13**

- **1.** Écrire  $\ln(9)$  en fonction de  $\ln(3)$
- **2.** Écrire  $\ln(25) + \ln(5)$  en fonction de  $\ln(5)$
- **3.** Écrire  $ln(49)$  en fonction de  $ln(7)$
- **4.** Écrire  $\ln(75)$  en fonction de  $\ln(3)$  et de  $\ln(5)$
- **5.** Écrire  $ln(48)$  en fonction de  $ln(3)$  et de  $ln(2)$ .
- **6.** Écrire  $\ln(25\sqrt{3})$  en fonction de  $\ln(5)$  et de  $\ln(3)$ .

## **Exercice 9.14**

Écrire sous la forme d'un seul logarithme

(1)  $\ln(2) + \ln(7)$  (2)  $\ln(7) - \ln(5)$  (3)  $\ln(3) + \ln(11) - \ln(2)$ (4)  $2 \ln(3) + \ln(7)$  (5)  $3 \ln(5) - 2 \ln(7)$ 

## **9.4** Equations  $a^x = b$ ,  $x^a = b$  et inéquations

#### **Exercice 9.15**

Déterminer chaque fois le plus petit entier *n* tel que :  $(1)$   $1,02^n \ge 5$   $(2)$   $0,98^n \le 0,1$ Indication : deux exemples analogues se trouvent dans le cours au paragraphe [9.2.c.](#page-13-0)

#### **Exercice 9.16**

Un capital de 15 000  $\epsilon$  est placé à 4,5 % l'an à intérêts composés. À partir de combien d'années ce capital dépasse-t-il  $30\,000 \in ?$ 

## **Exercice 9.17**

Résoudre les équations ci-dessous. Certaines équations ne nécessitent pas les logarithmes. Dans le cours, voir les paragraphes [9.2.c](#page-13-0) et [9.2.d.](#page-13-1)

1.  $x^5 = 7$  $5 = 7$  **2.**  $(1+t)^6 = 1,3$  **3.**  $8000 \times (1+t)^{10} = 10000$ 4.  $4^x = 13$ **5.**  $0, 9^x = 0, 5$ **6.**  $9000 \times 1,02^x = 12000$ 

#### **Exercice 9.18**

10 000 € sont placés pendant 8 ans au taux *t* à intérêts composés et le capital s'élève alors à 15 000 €. Calculer le taux *t*. On arrondira le nombre *t* au millième, ainsi le taux *t* en pourcentage sera arrondi au dixième près.

## **9.5 Limites**

## **Exercice 9.19**

- **1.** Déterminer un réel *x* tel que  $ln(x) > 10$ .
- **2.** Même question pour :
	- **a)**  $\ln(x) > 100$  **b)**  $\ln(x) > 1000$
- **3. a)** *A* est un réel strictement positif. Déterminer *x* en fonction de *A* tel que  $\ln(x) > A$ .
	- **b)** Que venons nous de démontrer en **3. a)** ?

## **Exercice 9.20**

Démontrer la limite de  $ln(x)$  lorsque x est strictement positif et tend vers zéro.

Indication : on pose  $x =$ 1 *u* et on fait tendre *u* vers plus l'infini.

## **Exercice 9.21**

Dresser le tableau de variation de la fonction ln sur  $\left]0; +\infty\right[$ .

## **Exercice 9.22**

Déterminer les limites suivantes

1. 
$$
\lim_{x \to +\infty} \left( x^2 + \ln(x) \right)
$$
  
2. 
$$
\lim_{x \to 0} \left( 1 + \ln(x) \right)
$$
  
3. 
$$
\lim_{x \to +\infty} \left( \left( 1 + e^x \right) \ln(x) \right)
$$
  
4. 
$$
\lim_{x \to 0} \left( \left( 1 + x \right) \ln(x) \right)
$$
  
5. 
$$
\lim_{x \to +\infty} \left[ \left( 1 - \frac{1}{x} \right) \left( \ln(x) - 5 \right) + 5 \right]
$$

## **Exercice 9.23**

Déterminer les limites suivantes

1. 
$$
\lim_{x \to +\infty} \left( \ln (1 + x^2) \right)
$$
 2.  $\lim_{x \to +\infty} \left[ \ln \left( \frac{1}{1 + e^x} \right) \right]$  3.  $\lim_{x \to +\infty} \left[ \ln \left( \frac{x + 3}{x + 1} \right) \right]$ 

## **Exercice 9.24**

*L'objectif de cet exercice est de déterminer et justifier la limite de*  $\frac{\ln(x)}{x}$  $\frac{d^{(x)}}{dx}$  *lorsque x tend vers* + $\infty$ *.* 

*y*

- **1.** Pour tout réel *x* strictement positif, on pose  $ln(x) = y$ . Démontrer que :  $\frac{ln(x)}{x} =$ 1  $e^y$
- **2.** Déterminer et justifier la limite de  $\frac{\ln(x)}{x}$  $\frac{f(x)}{x}$  lorsque *x* tend vers  $+\infty$ .

#### **Exercice 9.25**

Déterminer les limites suivantes

**1.**  $f(x) = x - \ln(x)$ **a**)  $\lim_{\substack{x\to 0\\x>0}}$  $(f(x))$ **b**)  $\lim_{x \to +\infty} (f(x))$  Indication : pour tout réel  $x > 0$  mettre *x* en facteur. **2.**  $f(x) = x^2 - x + 2\ln(x) + 1$ **a**)  $\lim_{\substack{x\to 0\\x>0}}$  $(f(x))$ **b**)  $\lim_{x \to +\infty} (f(x))$  Indication : pour tout réel  $x > 0$  mettre *x* en facteur. **3.**  $\lim_{x \to +\infty} \left( \frac{\ln(x)}{x^2} \right)$ *x* 2 dication : écrire  $\frac{\ln(x)}{2}$  $\frac{\ln(x)}{x^2}$  sous la forme  $\frac{\ln(x)}{x}$  $\frac{x}{}$   $\times$ 1 *x* . **4.**  $f(x) = \frac{\ln(x)}{x+1}$  $\frac{x+1}{2}$ **a**)  $\lim_{\substack{x\to 0 \ x>0}}$  $(f(x))$ **b**)  $\lim_{x\to+\infty} (f(x))$  Indication : pour tout réel  $x>0$  mettre *x* en facteur au dénominateur.

## **9.6 Dérivée**

## **Exercice 9.26**

*L'objectif de cet exercice est de déterminer la dérivée de la fonction logarithme népérien.* La fonction *f* et la fonction *u* sont définies sur  $]0; +\infty[$  par  $f(x) = e^{\ln(x)}$ , et  $u(x) = \ln(x)$ .

- **1.** Simplifier l'écriture de  $f(x)$ .
- **2.** Calculer la dérivée de *f* de deux manières différentes.
- **3.** En déduire  $u'(x)$ .

#### **Exercice 9.27**

On sait d'après le cours sur les dérivées que le nombre dérivé d'une fonction  $f$  en  $a$  est  $f'(a)$  et que  $f'(a) = \lim_{h \to 0}$  $\int f(a+h) - f(a)$ *h* ˙ .

Appliquer cela en remplaçant la fonction *f* par la fonction ln en remplaçant *a* par 1, et *h* par *x*.

## **Exercice 9.28**

Calculer les dérivées des fonctions définies ci-dessous, définies et dérivables sur  $\left]0; +\infty\right[$ .

1. 
$$
f(x) = -2x + 7 + \ln(x)
$$
  
\n2.  $f(x) = x^2 + 3\ln(x)$   
\n3.  $f(x) = e^x - 5x - 6\ln(x)$   
\n4.  $f(x) = (4 - x)\ln(x) + 6$   
\n5.  $f(x) = \frac{3\ln x + 2}{x}$ 

*Avant de faire cet exercice lire la formule de la dérivée de*  $ln(u)$  *dans le paragraphe* [9.5](#page-14-0) *du cours.* 

#### **Exercice 9.29**

Calculer les dérivées des fonctions définies ci-dessous. Chacune des fonctions est définie et dérivable sur l'intervalle I qui est indiqué.

(1) 
$$
f(x) = \ln(3x - 2)
$$
  $I = \int_3^2$ ;  $+\infty$   $\left[ (2) \ f(x) = \ln(x^2 + 1) \right]$   $I = \mathbb{R}$   
\n(3)  $f(x) = \ln(x - 4)$   $I = \left[4; +\infty\right[$   $\left(4\right) \ f(x) = 0, 5x^2 - 2x + \ln(x + 3) + 1, 5$   $I = \left[-3; +\infty\right[$ 

## **9.7 Études de fonctions**

#### **Exercice 9.30**

La fonction *f* est définie sur  $\left]0; +\infty\right[$  par  $f(x) = 2x - 3 - 5 \ln(x)$ . La fonction *f* est dérivable sur  $\vert 0 \rangle$ ;  $\vert +\infty \vert$ .

- **1. a)** Déterminer la limite en zéro de la fonction *f*.
	- **b)** Écrire l'expression  $f(x)$  sous la forme  $x g(x)$ , c'est à dire mettre  $x$  en facteur.
	- **c**) Déterminer la limite en  $+\infty$  de la fonction *f*.
- **2.** Calculer la dérivée de la fonction *f*. Réduire au même dénominateur.
- **3.** Dresser le tableau de variations complet de la fonction *f*.
- **4.** Tracer la courbe représentative de la fonction *f* à la calculatrice.

#### **Exercice 9.31**

Soit *f* la fonction, définie sur l'intervalle  $[0; +\infty[$  par  $f(x) = x - 2, 5 + \ln(x + 1)$ .

On admet que la fonction  $f$  est continue et dérivable sur  $]0$ ;  $+\infty[$ , et on appelle  $f'$  sa dérivée.

- **1. a)** Calculer  $f(0)$ .
	- **b**) Déterminer la limite de  $f$  en  $+\infty$ .
- **2.** Pour tout nombre *x* de [0 ;  $+\infty$ [, calculer  $f'(x)$ .
- **3.** Étudier le signe de  $f'$  et justifier que  $f'$  est strictement positive sur  $[0; +\infty[$ .
- **4.** Dresser le tableau de variation de f sur  $[0; +\infty)$ .
- **5.** Justifier que l'équation  $f(x) = 0$  admet une unique solution  $\alpha$  sur [1; 2].
- **6.** À l'aide de la calculatrice déterminer un encadrement de  $\alpha$  d'amplitude  $10^{-2}$ .

#### **Exercice 9.32**

La fonction *f* est définie sur  $]0$ ;  $+\infty[$  par  $f(x) = \frac{2(1 + \ln(x))}{x}$ *x* .

- **1. a)** Résoudre l'inéquation  $f(x) \ge 0$  sur  $\left[0; +\infty\right]$ .
	- **b**) Déterminer la limite de  $f(x)$  quand x tend vers  $+\infty$ .
	- **c**) Déterminer la limite de  $f(x)$  quand x est positif et tend vers zéro.
	- **d)** En déduire les asymptotes éventuelles.
	- **e**) Pour tout  $x > 0$ , calculer  $f'(x)$ .
	- **f**) Étudier le signe de  $f'(x)$  selon les valeurs de *x*.
	- **g**) Dresser le tableau de variations de f sur  $\left[0; +\infty\right]$ .

**2.** On considère maintenant que *x* est le nombre d'objets fabriqués par une entreprise en milliers, et que  $f(x)$  est le bénéfice mensuel en milliers d'euros.

Répondre aux questions suivantes en utilisant certains résultats du 1.

- **a)** Quel nombre minimal d'objets l'entreprise doit-elle vendre mensuellement pour que le bénéfice soit positif ?
- **b)** Combien faut-il vendre d'objets pour réaliser le bénéfice maximal ?
- **c)** Quel est le montant de ce bénéfice maximal ?

#### **Exercice 9.33**

- **1.** Résoudre l'inéquation  $1 3 \ln(x) \ge 0$ .
- **2.** La fonction *f* est définie sur  $]0; +\infty[$  par  $f(x) = \frac{3 \ln(x) + 2}{x}$ . La fonction *f* est dérivable sur  $]0$ ;  $+\infty[$ .
	- **a**) Déterminer les limites de  $f$  en 0 et en  $+\infty$ .
	- **b)** Calculer la dérivée de la fonction *f*.
	- **c)** Étudier le signe de la dérivée.
	- **d)** Dresser le tableau de variations de complet de la fonction *f*.
	- **e)** Tracer la courbe représentative de la fonction *f* à la calculatrice.

#### **Exercice 9.34**

La fonction *f* est définie sur l'intervalle  $]0; +\infty[$  par  $f(x) = x +$ 3 ln *x*  $\frac{\sin x}{2x^2}$ .

On désigne par  $\mathcal{C}_f$  la représentation graphique de la fonction  $f$ .

Le but de cet exercice est d'étudier la fonction  $f$  et la courbe  $\mathscr{C}_f$ .

## **Partie A – Étude d'une fonction auxiliaire**

Soit *g* la fonction définie sur  $\left]0; +\infty\right[$  par  $g(x) = 6 \ln x - 2x^3 - 3$ .

On désigne par *g* 1 la fonction dérivée de *g*.

- **1.** Calculer  $g'(x)$ .
- **2.** On admet que le signe de  $g'(x)$  est donné par le tableau ci-dessous. Dresser le tableau de variations de la fonction *q* sur l'intervalle  $\vert 0; +\infty \vert$ . On ne demande pas les limites dans cette question.

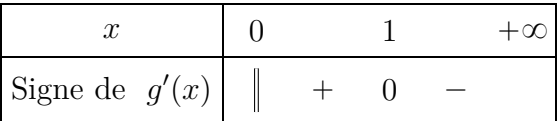

**3.** En déduire que  $g(x) < 0$  pour tout  $x \in ]0; +\infty[$ .

## **Partie B – Étude de la fonction** *f*

- **1.** Déterminer les limites de  $f$  en  $+\infty$  et en 0.
- **2.** En déduire une droite asymptote à la courbe  $\mathcal{C}_f$ . Donner son équation.
- **3.** On désigne par *f* 1 la fonction dérivée de la fonction *f*.
	- **a)** Montrer que, pour tout  $x \in ]0; +\infty[, f'(x) = -\frac{g(x)}{2x^3}.$
	- **b)** En déduire le tableau de variations de la fonction  $f$  sur l'intervalle  $\left[0; +\infty\right]$ .

### **Partie C – Asymptote oblique et courbe**

La fonction *h* est définie par  $h(x) = x$  et elle est représentée par la droite  $(d)$ .

- **1.** Étudier le signe de  $f(x) h(x)$ .
- **2.** En déduire la position de la courbe  $\mathcal{C}_f$  par rapport à la droite  $(d)$ .
- **3.** Déterminer la limite de  $f(x) h(x)$  lorsque *x* tend vers  $+\infty$ .
- **4.** Que peut-on en déduire pour la courbe  $\mathscr{C}_f$  et la droite (d) lorsque x tend vers  $+\infty$ ? On dit que la droite (d) est *asymptote oblique* à la courbe  $\mathscr{C}_f$  lorsque *x* tend vers  $+\infty$ .
- **5.** Tracer la droite asymptote  $(d)$  et la courbe de la fonction  $f$  à la calculatrice.

## **9.8 Logarithmes décimaux**

Pour tout nombre *x* strictement positif, son logarithme décimal est défini par :  $\log x =$ ln *x* ln 10

#### **Exercice 9.41**

D'après la définition du logarithme décimal ci-dessus,

- **1.** Déterminer  $log(1)$  et  $log(10)$ .
- **2.** Dresser le tableau de variation de la fonction log sur  $\left[0; +\infty\right]$ .
- **3.** Dresser le tableau de signes de la fonction log sur  $\vert 0; +\infty \vert$ .
- **4.** Démontrer que pour tous réels  $x > 0$  et pour tout réel  $y : \log(x) = y \iff 10^y = x$
- **5.** Démontrer que pour tous réels *a* et *b* strictement positifs,  $log(ab) = log(a) + log(b)$ .

#### **Exercice 9.42**

Résoudre les équations ci-dessous.

**1.**  $\log(x) = -5$  **2.**  $\log(x) = 0$  **3.**  $\log(x) = 1$  **4.**  $\log(x) = 7$ 

#### **Exercice 9.43**

Effectuer les calculs ci-dessous en utilisant les propriétés. Arrondir au centième près.

**1.**  $\log(2, 15 \times 10^8)$  **2.**  $\log(3, 7 \times 10^{-6})$ 

#### **Exercice 9.44**

- **1.** Calculer à la calculatrice les logarithmes décimaux de 1 234, de 123 456, et de 123 456 789.
- **2.** D'après ces résultats, conjecturer comment on obtient le nombre de chiffres d'un nombre d'après son logarithme décimal.
- **3.** Déterminer le nombre de chiffres de 2<sup>500</sup>.

## **Exercice 9.45 (Le pH en chimie)**

Le pH d'une solution est donné par la formule : pH  $= -\log[H_3O^+]$  où  $[H_3O^+]$  désigne la concentration de la solution en ions  $H_3O^+$ , c'est à dire le nombre de moles par litre de l'ion  $H_3O^+$ .

- **1.** Calculer le pH d'une eau savonneuse dont la concentration en ions  $H_3O^+$  est  $5 \times 10^{-10}$ .
- **2.** Calculer la concentration en ions  $H_3O^+$  des solutions suivantes
	- **a)** eau pure de pH 7
	- **b)** soda de pH 2,6
- **c)** eau de mer de pH 8
- **3.** Si la concentration en ions  $H_3O^+$  d'une solution est multipliée par 10 000, quelle variation de pH cela produit-il ? Indication : on appelle *C* la concentration de la solution de départ, donc  $pH = -\log(C)$ .

Écrire alors le pH de la 2<sup>e</sup> solution en fonction de *C*.

#### **Exercice 9.46 (Intensité et niveau sonore, décibels)**

L'intensité sonore est exprimée en Watts par m<sup>2</sup> et elle est notée *I*.

La plus faible intensité sonore perceptible par l'oreille humaine est  $I_0 \approx 10^{-12} \text{ W m}^{-2}$ .

L'intensité sonore moyenne dans une salle de classe est  $I_c \approx 10^{-6}$  W m<sup>-2</sup>.

On définit le niveau sonore *N* en décibels (dB) ainsi :  $N = 10 \log \left( \frac{I}{L} \right)$  $I_0$ ˙

- **1.** Calculer le niveau sonore en dB correspondant à chacune des intensités  $I_0$  et  $I_c$ .
- **2.** Le bruit augmente dans la classe et l'intensité sonore est doublée. Calculer le nouveau niveau sonore en dB.
- **3.** Lors d'un concert piano-voix, le niveau sonore du piano seul est 72 décibels et celui du chanteur seul est 68 décibels.
	- **a)** Calculer les intensités sonores *I*<sup>1</sup> et *I*<sup>2</sup> pour le piano et pour le chanteur.
	- **b)** Les intensités sonores s'ajoutent. Calculer le niveau sonore correspondant à l'intensité sonore  $I_1 + I_2$ .

#### **Exercice 9.47 (Magnitude d'un séisme)**

La magnitude d'un séisme est donnée par l'égalité :  $M =$ 2  $\frac{2}{3}\log(E) - 6$  où *E* est l'énergie du séisme exprimée en Joules.

L'énergie *E* est liée à la rigidité du milieu (eau, roche, sable, terre), aux dimensions de la faille (longueur et profondeur) et au déplacement horizontaux et verticaux sur la faille.

- **1.** En Haïti, en janvier 2010, a eu lieu un tremblement de terre de magnitude  $M = 7$ . Calculer l'énergie *E* de ce séisme, en Joules, en écriture scientifique arrondie au centième.
- **2.** Un mois plus tard, au Chili, s'est déroulé un séisme d'une énergie *E*<sup>1</sup> 500 fois plus importante. Calculer sa magnitude M'. Arrondir au dixième près.
- **3.** Si la magnitude entre deux séismes augmente de 1, par quel coefficient est multiplié l'énergie ? Arrondir au dixième près.

Indication : on appelle  $M_1$  et  $M_2$  les deux magnitudes, et  $E_1$ ,  $E_2$  les deux énergies. Écrire  $M_2 - M_1$  en fonction de  $E_1$  et  $E_2$ , puis chercher à calculer  $\frac{E_2}{E_1}$ .

## **Exercice 9.48 (Gain en tension, en décibels)**

Dans un amplificateur sonore, un élément appelé quadripôle modifie la tension électrique. On appelle *U<sup>e</sup>* la tension électrique en entrée et *U<sup>s</sup>* la tension électrique en sortie. On définit alors le gain en tension par l'égalité :  $G_U = 20 \log \left( \frac{U_s}{U_s} \right)$ *Ue* ˙ . Ce gain s'exprime en décibels.

- **1.** Si un quadripôle multiplie la tension par 10, quel est son gain en tension ?
- **2.** Que signifie qu'un gain en tension est négatif ?
- **3.** Si le gain en tension est 6 dB, par quel coefficient est multipliée la tension ? Indication : calculer  $\frac{U_s}{U_s}$ *Ue* et arrondir à l'unité.

## **9.9 Pour réviser**

#### **Chapitre 6 – Fonction logarithme népérien**

#### **Les exercices résolus**

- ' ex 1 et 2 p 149 : équations, inéquations
- ' ex 7 p 151 : utilisation des règles de calcul
- ex 8 p 151 : inéquation  $q^n \ge k$
- ' ex 13 p 153 : équation d'une tangente
- $\bullet$  ex 14 p 153 : position de la courbe de ln par rapport à ses tangentes.
- $\bullet$  ex 19 p 155 : limites
- $\bullet$  ex 20 p 155 : déterminer un maximum

#### **Rubrique** *Pour s'exercer***, corrigés page 465**

- $\bullet$  ex 2 et 5 p 149 : équations, inéquations
- $\bullet$  ex 9 p 151 : utilisation des règles de calcul
- ' ex 12 p 151 : résoudre une inéquation de suite avec logarithme
- $\bullet$  ex 15 et 17 p 153 : fonctions, positions relatives de courbes et de droites
- $\bullet$  ex 21 p 155 : limites
- $\bullet$  ex 25 p 155 : minimum d'une fonction

#### **Rubrique** *Objectif bac***, corrigés page 473-474**

- ex  $125 p 163 : QCM$
- ex 126, 127 p  $163 : \text{Vrai/Faux}$
- ' ex 128 p 164 : problème de type bac, optimisation (recherche d'une distance minimale)
- $\bullet$  ex 129 p 165 : algorithmique
- $\bullet$  ex 130 p 165 : suite et fonction

## **II Cours**

## **9.1 La fonction ln**

#### **9.1.a Définition et conséquences**

#### **Définition 9.1**

Le logarithme népérien d'un nombre réel *x*, que l'on écrit ln(*x*), est le nombre *y* tel que e<sup>*y*</sup> = *x*, autrement dit : ln(*x*) = *y*  $\iff$  e<sup>*y*</sup> = *x* autrement dit :  $\ln(x) = y \iff e^y = x$ 

Étudions les conséquences immédiates de la définition.

On sait que pour un réel *x*,  $\ln(x) = y \iff e^y = x$ , or on sait aussi que  $e^y > 0$ , par conséquent  $x > 0$ , d'où la propriété ci-dessous.

#### **Propriété 9.1 (Ensemble de définition de ln)**

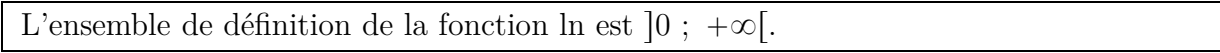

Déterminons à présent les valeurs de  $ln(1)$  et de  $ln(e)$ :

 $\ln(1) = y \iff e^y = 1$ , or  $1 = e^0$ , donc :  $\ln(1) = y \iff e^y = e^0 \iff y = 0$ , donc  $\ln(1) = 0$ .  $\ln(e) = y \iff e^y = e, \text{ or } e = e^1, \text{ donc}: \ln(1) = y \iff e^y = e^1 \iff y = 1, \text{ donc } \ln(e) = 1.$ On retiendra la propriété ci-dessous.

#### **Propriété 9.2 (Deux valeurs remarquables)**

 $ln(1) = 0$  et  $ln(e) = 1$ 

Étudions maintenant les expressions  $ln(e^x)$  et  $e^{ln(x)}$ .

Pour tout réel *x*,  $e^x = y \iff x = \ln(y) = \ln(e^x)$  donc, pour tout réel *x*,  $\ln(e^x) = x$ Pour tout réel  $x > 0$ ,  $\ln(x) = y \iff x = e^y = e^{\ln(x)}$  donc, pour tout réel  $x > 0$ ,  $e^{\ln(x)} = x$ On retiendra la propriété ci-dessous.

## **Propriété 9.3**

Pour tout réel  $x$ ,  $ln(e^x) = x$ et pour tout réel  $x > 0$ ,  $e^{\ln(x)} = x$ .

## **Propriété 9.4**

Pour tous nombres *a* et *b* strictement positifs,  $\ln a = \ln b \iff a = b$ .

#### **Démonstration**

Si  $a = b$ , il est bien évident qu'alors  $ln(a) = ln(b)$ . Réciproquement, si  $\ln a = \ln b$ , alors  $e^{\ln(a)} = e^{\ln(b)}$ , c'est à dire  $a = b$ .

## **9.1.b Variations de la fonction ln**

#### **Propriété 9.5**

Pour tous nombres *a* et *b* strictement positifs,  $a < b \iff \ln a < \ln b$ .

## **Démonstration**

Démontrons que pour tous réel *a* et *b* strictement positifs :  $a < b \iff \ln(a) < \ln(b)$ . Posons :  $c = \ln(a)$  et  $d = \ln(b)$ , alors  $a = e^c$  et  $b = e^d$ , par conséquent  $a < b \iff e^c < e^d$ . Or la fonction exponentielle est strictement croissante, donc :  $e^c < e^d \iff c < d$ Or  $c = \ln(a)$  et  $d = \ln(b)$ , donc :  $c < d \iff \ln(a) < \ln(b)$ .

Nous venons donc de démontrer que la fonction ln est strictement croissante.

#### **Propriété 9.6**

La fonction ln est strictement croissante sur  $[0; +\infty[$ .

Puisque la fonction ln est strictement croissante, on en déduit que si  $x < 1$ , alors  $\ln x < \ln 0$ , et que si  $x > 1$  alors  $\ln x > \ln 0$ , or  $\ln 0 = 1$ , d'où la propriété ci-dessous.

#### **Propriété 9.7**

- ' Si *x* est strictement compris entre 0 et 1 alors ln *x* est strictement négatif.
- ' Si *x* est strictement supérieur à 1 alors ln *x* est strictement positif.

#### <span id="page-11-0"></span>**9.1.c Courbes des fonction ln et exp**

On considère les courbes des fonction ln et exp dans un repère orthonormé.

Nous avons défini la fonction ln en indiquant que pour tous réel *x* :

 $\ln(x) = y \iff e^y = x.$ 

Appelons *A* et *B* les points de coordonnées respectives  $A(x; y)$  et  $B(y; x)$ .

Le point *A* appartient à la courbe de la fonction ln parce que :  $y = \ln(x)$ .

Le point *B* appartient à la courbe de la fonction exp parce que :  $x = e^y$ .

Or, les points de coordonnées respectives  $(x ; y)$  et  $(y ; x)$  sont symétriques par rapport à la droite d'équation  $y = x$ .

On en déduit la propriété ci-dessous.

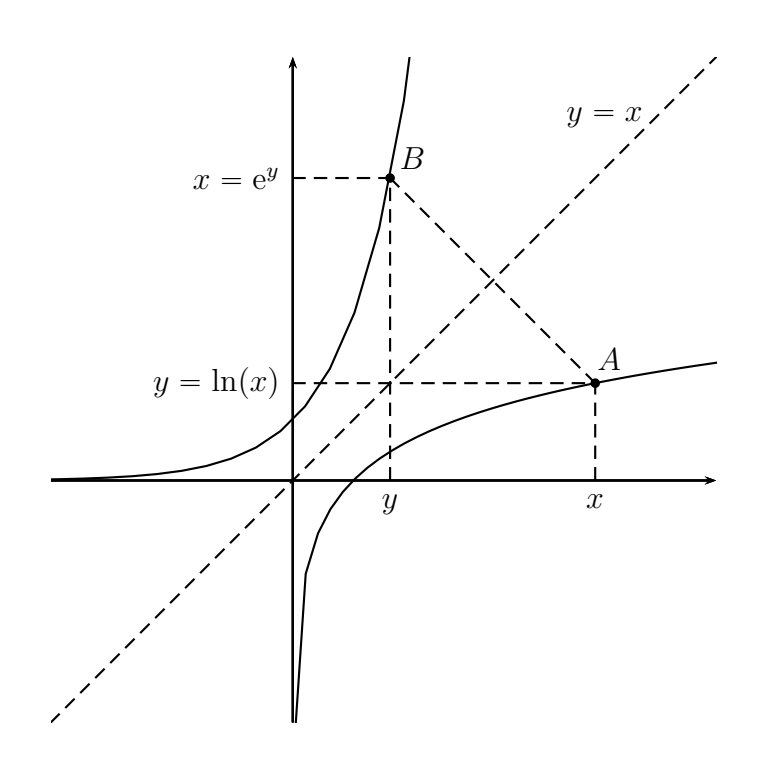

#### **Propriété 9.8**

Les courbes représentatives des fonctions logarithme népérien et exponentielle dans un repère orthonormé sont symétriques par rapport à la droite d'équation  $y = x$ .

**Remarque :** cette propriété est vraie dans un repère orthonormé pour les courbes de deux fonctions réciproques, par exemple la fonction carré définie sur  $[0; +\infty[$  et la fonction racine carrée définie sur  $[0; +\infty]$ . Le sujet des fonctions réciproques ne sera pas étudié en terminale S.

### **9.1.d Equations**  $ln(x) = a$  **et**  $e^x = a$ .

Une autre conséquence de la définition est la résolution des équations  $\ln(x) = a$  et  $e^x = a$ . Pour tout réel  $a: \ln(x) = a \iff x = e^a$ . En revanche l'équation  $e^x = a$  n'a pas de solution si  $a < 0$ , et pour tout réel  $a > 0$ :  $e^x = a \iff x = \ln(a).$ 

#### **Propriété 9.9**

Pour tout réel *a*, l'équation  $\ln(x) = a$  admet une unique solution qui est  $x = e^a$ .

#### **Propriété 9.10**

- Pour tout réel  $a \leq 0$ , l'équation  $e^x = a$  n'admet pas de solution.
- $\bullet$  Pour tout réel  $a > 0$ , l'équation  $e^x = a$  admet une unique solution qui est  $x = \ln(a)$ .

## **9.2 Propriétés algébriques**

#### **9.2.a Propriété fondamentale**

#### **Propriété 9.11**

Pour tous réels *a* et *b* strictement positifs,  $\ln ab = \ln a + \ln b$ 

#### **Démonstration**

Posons :  $c = \ln(a)$  et  $d = \ln(b)$  et démontrons que :  $ab = e^{c+d}$ . Nous savons que :  $c = \ln(a) \iff e^c = a \text{ et } d = \ln(b) \iff e^d = b$ Par conséquent :  $ab = e^c \times e^d = e^{c+d}$ Mais nous savons que :  $ab = e^{c+d} \iff \ln(ab) = c + d$ or  $c = \ln(a)$  et  $d = \ln(b)$ , donc :  $\ln(ab) = \ln(a) + \ln(b)$ .

#### **9.2.b Conséquences de la propriété fondamentale**

#### **Propriété 9.12**

Pour tous réels *a* et *b* strictement positifs, 
$$
\ln\left(\frac{1}{b}\right) = -\ln(b)
$$
 et  $\ln\left(\frac{a}{b}\right) = \ln(a) - \ln(b)$ 

#### **Démonstration**

D'une part : 
$$
\ln \left( a \times \frac{1}{a} \right) = \ln(1) = 0
$$
 et d'autre part :  $\ln \left( a \times \frac{1}{a} \right) = \ln(a) + \ln \left( \frac{1}{a} \right)$ .  
Donc :  $\ln(a) + \ln \left( \frac{1}{a} \right) = 0$ , par conséquent :  $\ln \left( \frac{1}{a} \right) = -\ln(a)$ .  
Démontrons maintenant la deuxième égalité.

$$
\ln\left(\frac{a}{b}\right) = \ln\left(a \times \frac{1}{b}\right) = \ln(a) + \ln\left(\frac{1}{b}\right) = \ln(a) - \ln(b)
$$

#### **Propriété 9.13**

Pour tout réel *a* strictement positif et pour tout réel *b*,  $\ln(a^b) = b \times \ln(a)$  et  $\ln(a)$  $\sqrt{a}$ ) =  $\frac{1}{2}$  ln(*a*)

### **Démonstration de la première égalité lorsque** *b* **est un entier naturel**

Initialisation :  $\ln(a^0) = \ln(1) = 0$  et  $0 \times \ln(a) = 0$ , donc  $\ln(a^0) = 0 \times \ln(a)$ .  $Hérédité: supposons que  $ln(a^n) = n ln(a)$$  $\ln(a^{n+1}) = \ln(a^n \times a) = \ln(a^n) + \ln(a) = n \ln(a) + \ln(a) = (n+1)\ln(a)$ On admet que l'égalité  $ln(a^b) = b \times ln(a)$  est encore vraie si *b* est un réel. **Démonstration de la deuxième égalité** On sait que tout réel *a* strictement positif :  $\sqrt{a}^2 = a$ Donc  $\ln \left( \sqrt{a^2} \right) = \ln(a)$  d'autre part :  $\ln \left( \sqrt{a^2} \right) = 2 \times \ln \left( \sqrt{a} \right)$ 

Donc  $\ln(a) = 2 \times \ln\left(\sqrt{a}\right)$  donc  $\ln\left(\sqrt{a}\right)$  $=$ 1  $rac{1}{2}\ln(a)$ .

## <span id="page-13-0"></span>**9.2.c** Inéquations  $a^n < b$

On rencontre des situations analogues aux exemples ci-dessous à propos de suites géométriques.

#### **Exemples**

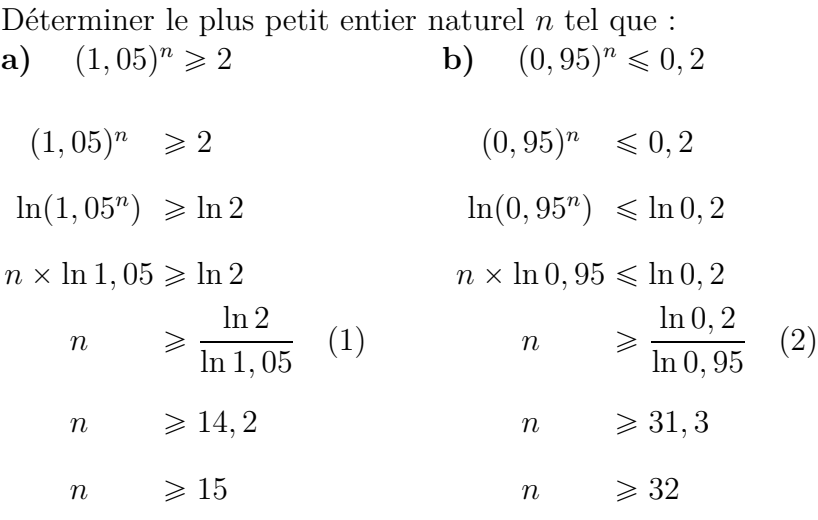

#### **Remarques :**

(1) On a divisé par ln 1,05 qui est positif parce que  $1,05 > 1$ , donc l'inégalité ne change pas de sens. (2) On a divisé par  $\ln 0.95$  qui est négatif parce que  $0.95 < 1$ , donc l'inégalité change de sens.

## <span id="page-13-1"></span>**9.2.d Équations**  $x^a = b$

#### **Propriété 9.14**

Pour un réel *a* et deux réels *b* et *x* strictement positifs, *x*  $a = b \iff x = b^{\frac{1}{a}}$ 

## **9.3 Limites**

#### Propriété 9.15 (Limites de ln en zéro et  $+\infty$ )

- La limite de ln *x* lorsque *x* tend vers  $+\infty$  est  $+\infty$ .
- La limite de ln *x* lorsque *x* est strictement positif et tend vers zéro est  $-\infty$ .

La limite en zéro a pour conséquence la propriété ci-dessous.

#### **Propriété 9.16**

La représentation graphique de la fonction ln a une asymptote verticale qui est la droite d'équation  $x = 0$ , c'est à dire l'axe des ordonnées.

Deux autres limites sont à connaître.

Par quotient de limites lorsque *x* tend vers  $+\infty$ , le quotient  $\frac{\ln(x)}{x}$ donne une forme indéterminée.

On admet que  $\lim_{x \to +\infty}$ ln *x*  $\frac{dx}{dx} = 0$ . Cela signifie intuitivement que lorsque *x* tend vers  $+\infty$ , ln(*x*) tend vers  $+\infty$  « plus lentement que *x* », et on parle alors de *croissances comparées*.

D'autre part, on admet que  $\lim_{x\to 0}$  $\ln(1 + x)$  $\frac{1}{x} = 1.$ 

**Propriété 9.17 (Autres limites à connaître)**

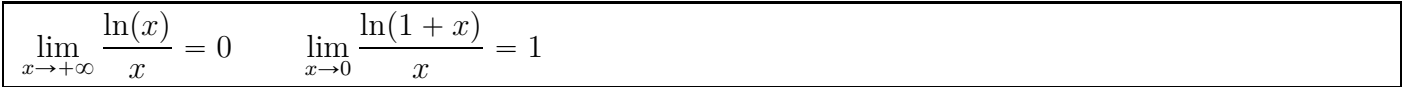

## **9.4 Tableau de variations de ln**

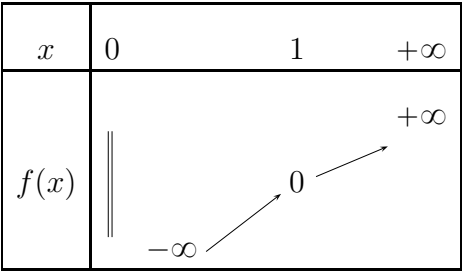

#### **Remarque**

Nous avons dressé le tableau de variations de la fonction ln sans avoir étudié sa dérivée et son signe. Cela est dû au fait que nous avons justifié que la fonction ln est strictement croissante à partir de sa fonction réciproque, la fonction exponentielle.

## <span id="page-14-0"></span>**9.5 Dérivée de ln et de ln(u)**

On admet que la fonction ln est dérivable, déterminons sa dérivée.

On définit la fonction *f* et la fonction *u* sur  $]0$ ;  $+\infty[$  par  $f(x) = e^{\ln(x)}$ , et  $u(x) = \ln(x)$ . Simplifions l'écriture de  $f(x)$  : on sait que pour tout réel  $x > 0$ ,  $e^{\ln(x)} = x$ , soit  $f(x) = x$ Calculons la dérivée de *f* de deux manières différentes.

 $1^{\text{re}}$  manière : re manière :  $f(x) = x$  donc  $f'(x) = 1$ 2<sup>e</sup> manière :  $f(x) = e^{\ln(x)} e^x$  et  $u(x) = \ln(x)$  or  $(e^u)' = u'e^u$ donc  $f'(x) = u'(x) \times e^{\ln(x)} = u'(x) \times x$ 

De ces deux calculs, on déduit que pour tout réel  $x > 0$ ,  $u'(x) \times x = 1$ , et par conséquent  $u'(x) = \frac{1}{x}$ . On obtient ainsi la propriété suivante.

## **Propriété 9.18**

La fonction ln est dérivable sur  $\overline{0}$ ;  $+\infty$  et sa dérivée est la fonction inverse. Autrement dit, pour tout réel  $x > 0$ ,  $\ln'(x) = \frac{1}{x}$ .

On admettra la propriété suivante.

#### **Propriété 9.19**

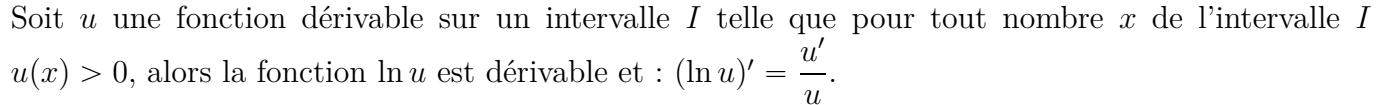

## **9.6 Logarithme décimal**

#### **Propriété 9.20**

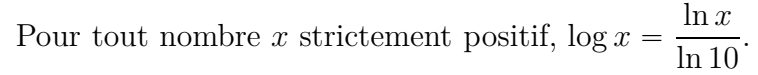

**Conséquence :**  $\log 1 = 0$  et  $\log 10 = 1$ 

#### **Propriété 9.21**

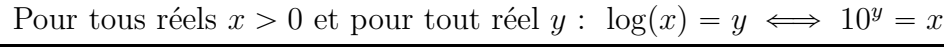

Le logarithme décimal a les mêmes propriétés algébriques que le logarithme népérien. On a donc les propriétés ci-dessous.

#### **Propriété 9.22**

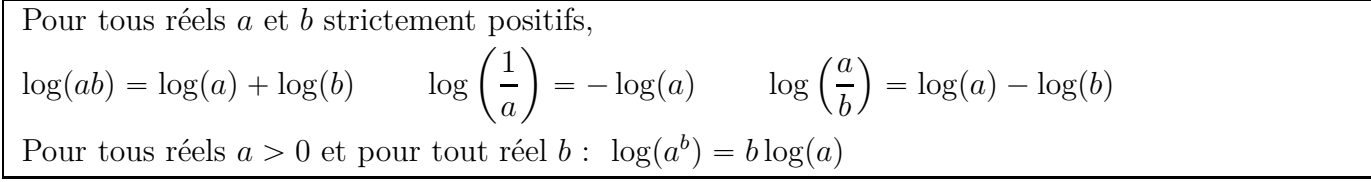

#### **Utilisation de la calculatrice**

Sur la calculatrice la touche du logarithme décimal est la touche  $log$ .